# **Содержание**

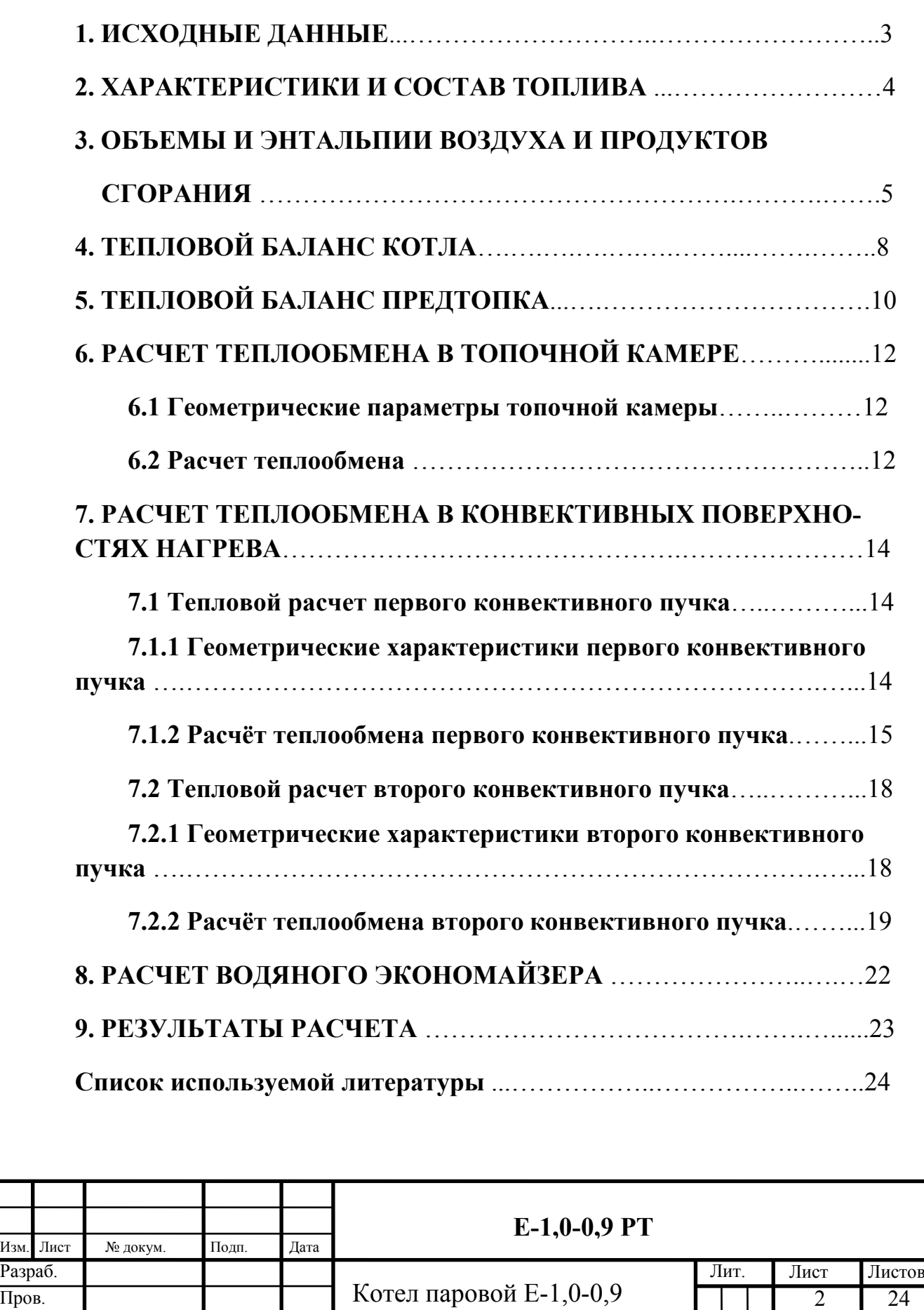

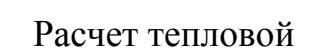

Нач. СКБ

Рук.гр.

Подп. и дата

Подп. и дата

Инв. №

Взам. инв. №

Взам. инв.  $N_2$ 

Инв. №

Под п. и дата

## **1 ИСХОДНЫЕ ДАННЫЕ**

Исходные данные представлены в таблице 1.1.

Таблица 1.1 – Исходные данные

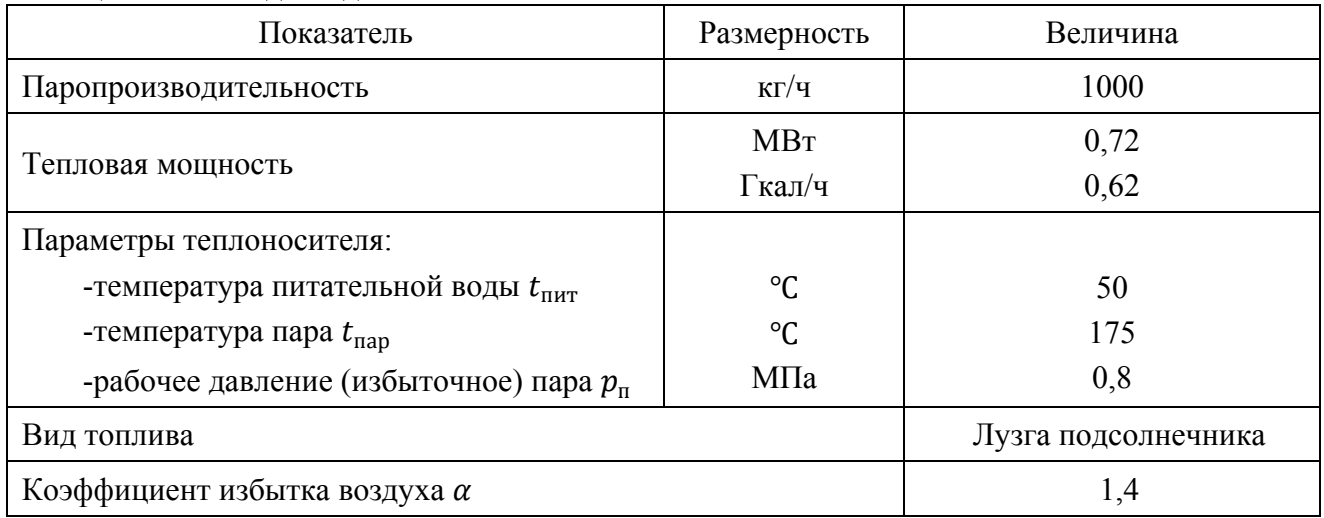

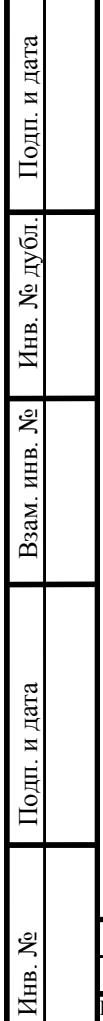

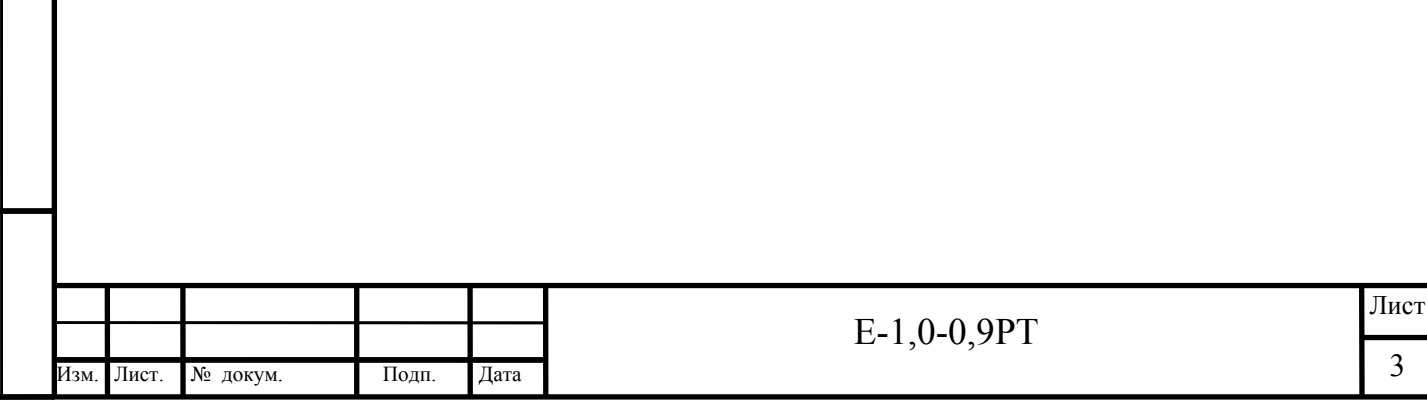

### 6 РАСЧЕТ ТЕПЛООБМЕНА В ТОПОЧНОЙ КАМЕРЕ

#### 6.1 Геометрические параметры топочной камеры

Геометрические параметры приведены в таблице 6.1.

Таблица 6.1 – Геометрические характеристики

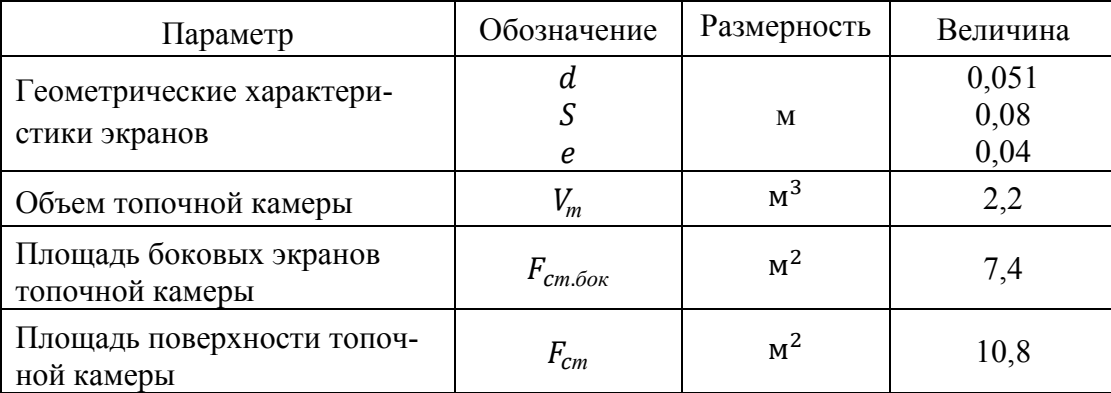

#### 6.2 Расчет теплообмена

Данные расчёта сведены в таблицу 6.2. Таблица 6.2 - Расчёт теплообмена

Подп. и дата

Инв. № дубл.

Взам. инв.  $N_2$ 

Подп. и дата

Инв. №

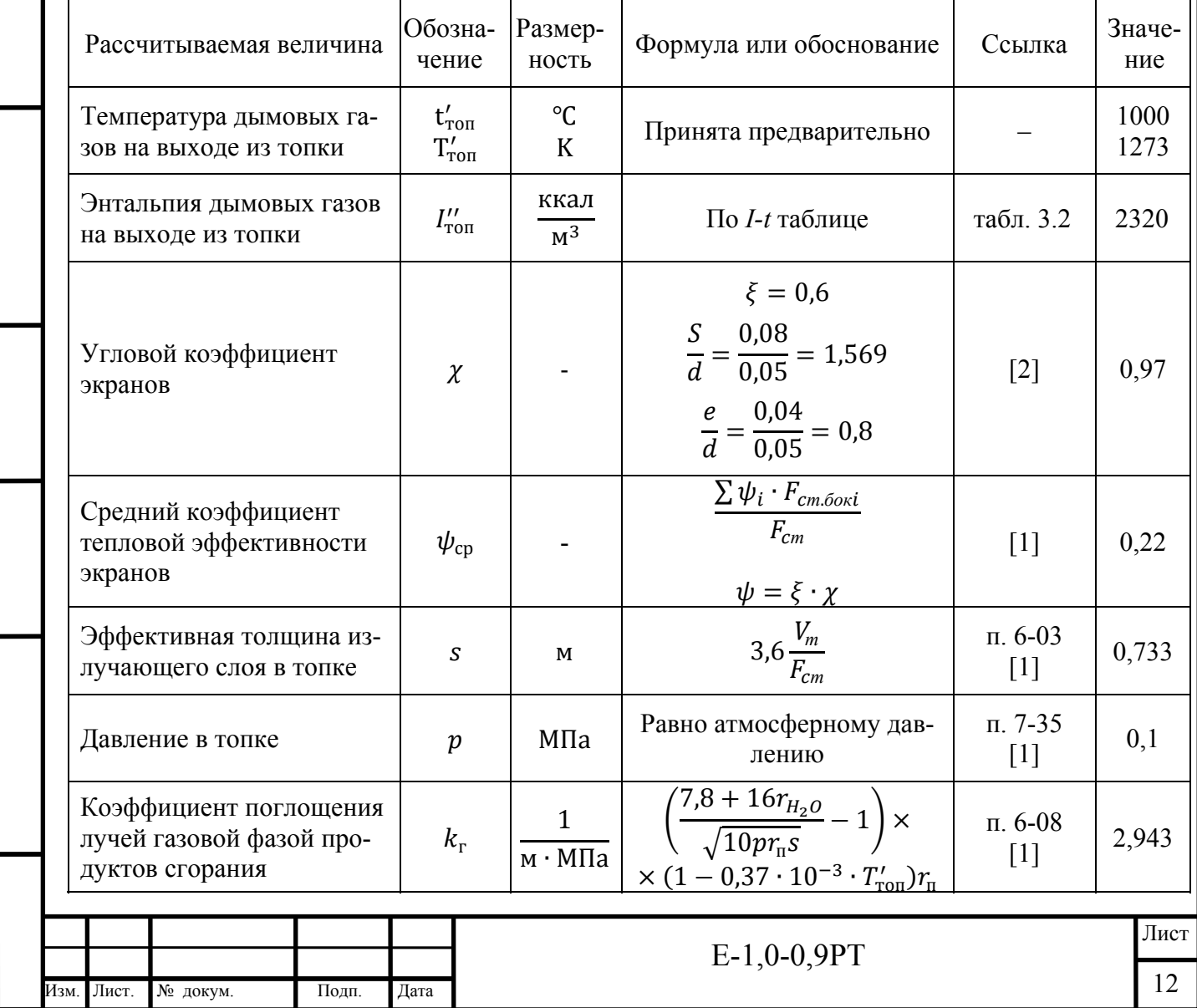

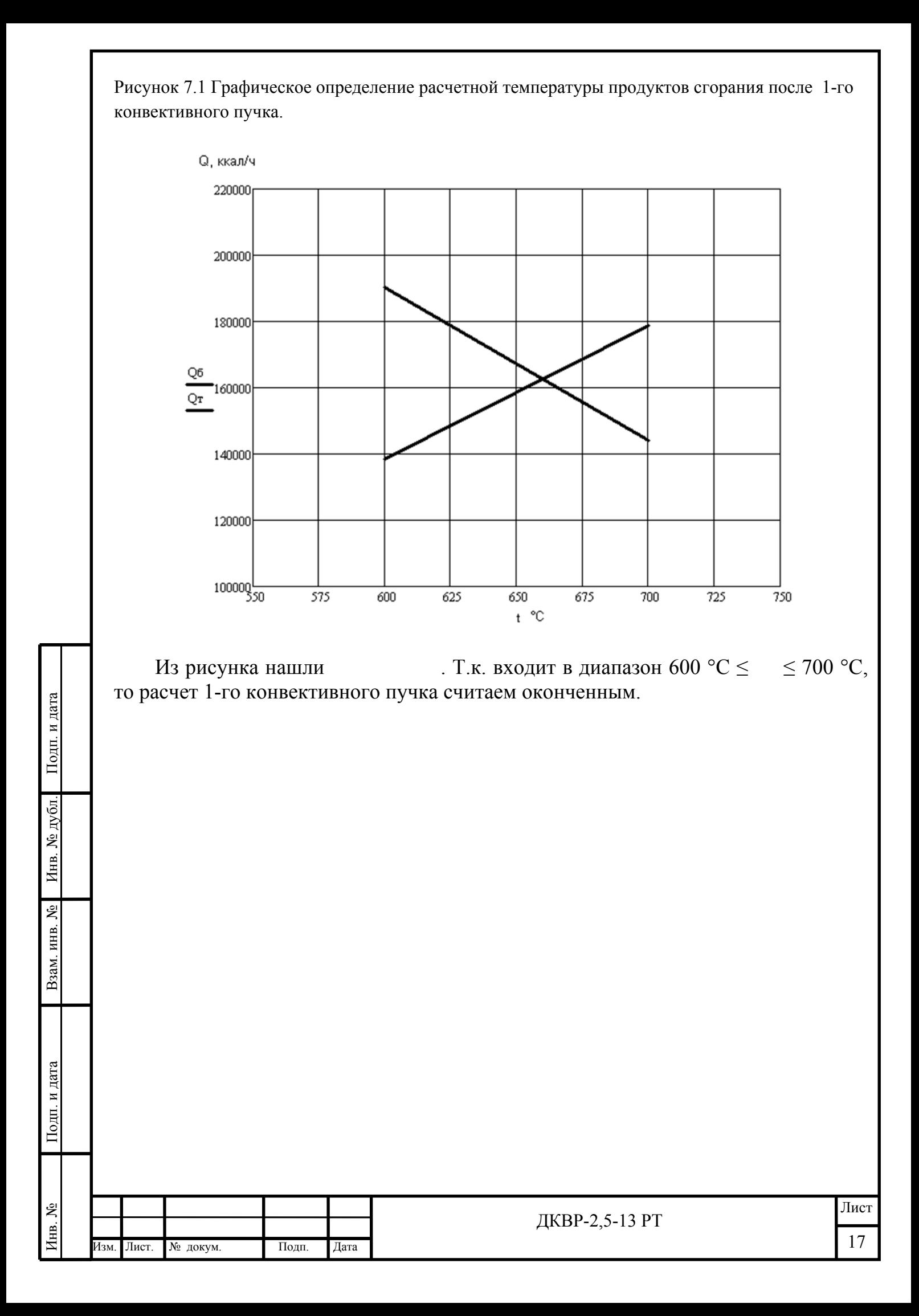

### **9 РЕЗУЛЬТАТЫ РАСЧЕТА**

Результаты расчета представлены в таблице 9.1.

Таблица 9.1 – Результаты расчёта

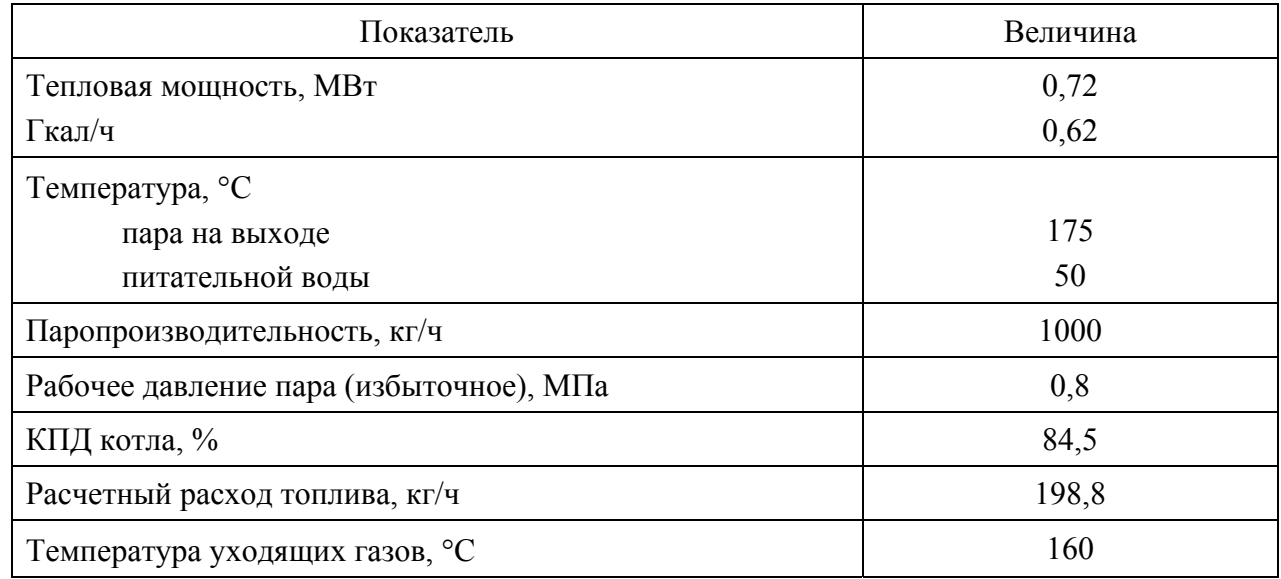

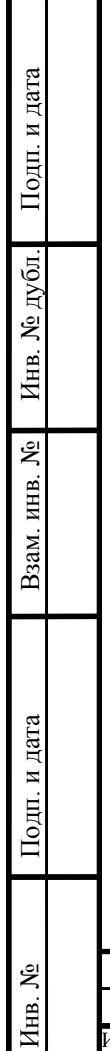

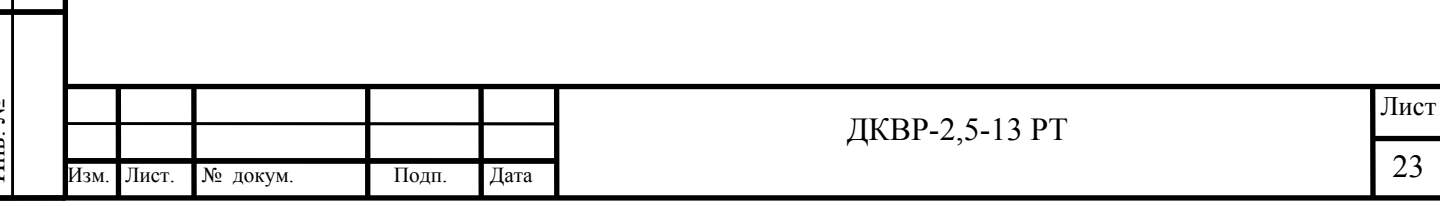